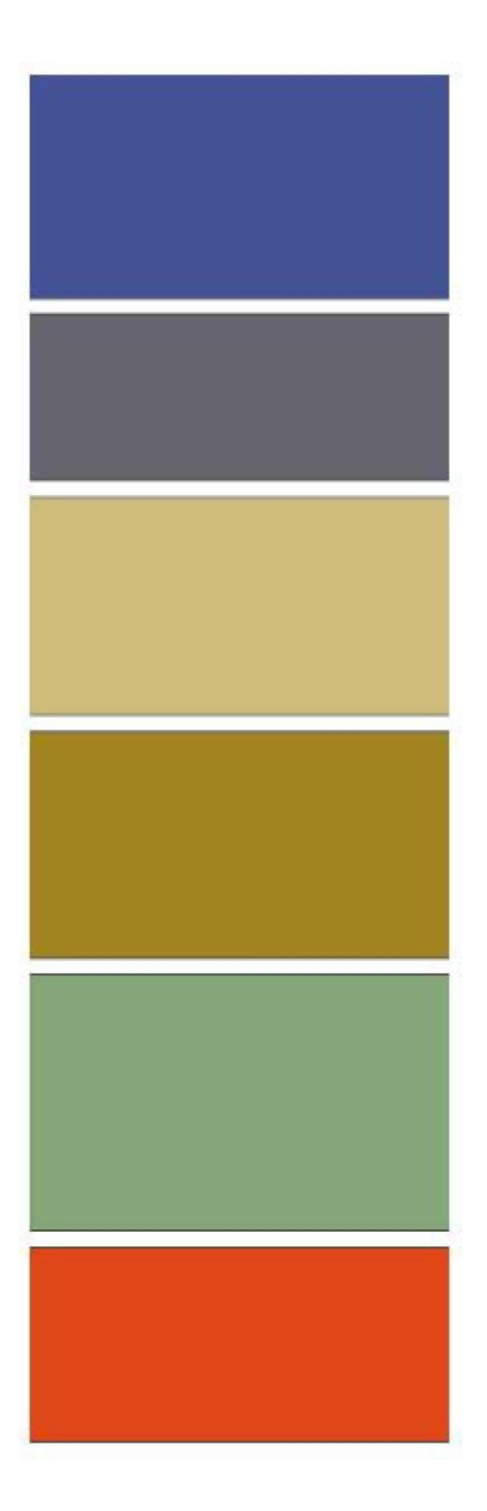

# **Einleitung** Audit - Fragenkatalog ISO 9001:2015

[hier können Sie den](https://qumsult.de/software/fragenkataloge-qualitaet-umwelt-arbeitsschutz/#ISO9001_2015) gesamten [Fragenkatalog bestellen](https://qumsult.de/software/fragenkataloge-qualitaet-umwelt-arbeitsschutz/#ISO9001_2015)

QUMsult GmbH & Co. KG Eisenbahnstraße 41 79098 Freiburg Tel. 07 61 / 29286-50 Fax 07 61 / 29286-77 E-mail [info@qumsult.de](mailto:info@qumsult.de) [www.qumsult.de](http://www.qumsult.de/)

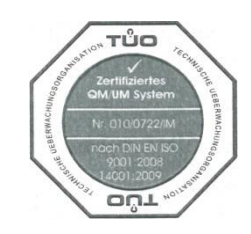

#### **Zur Handhabung des Audit-Fragenkatalogs**

Der Audit-Fragenkatalog ist ein Arbeitspapier, in das Sie Ihre Antworten und Nachweise direkt eintragen können.

Es gibt offene und geschlossene Fragen.

- o Tragen Sie bei offenen Fragen Ihre Antworten ein. Bei geschlossenen Fragen stehen Ankreuzmöglichkeiten zur Verfügung
- o Mit **"Frage nicht relevant"** können Sie die für Sie nicht relevanten Fragen kenntlich machen.
- o **"Anforderung erfüllt"** kreuzen Sie an, wenn alle Anforderungen bezüglich der Fragestellung erfüllt sind.
- o **"Handlungsbedarf"** ist immer dann gegeben, wenn Sie Schwachstellen aufdecken, die behoben werden müssen.

#### **Zu den Frageneigenschaften in der Kopfzeile**

#### **Basis/Norm**

Hier wird die Herkunft der Frage eingegeben. Dies können z.B. die ISO xxx oder eigene unternehmensspezifische Fragentabellen sein.

#### **Nummer**

Beispiel: **04.2.1-01** erste 3 Ziffern = Kapitel der Norm letzte Ziffer = Zähler innerhalb dieses Kapitels

#### **Prozess/Kapitel/Thema**

Diese Felder enthalten die Angaben aus den Inhaltsverzeichnissen: 1. Überschrift/2. Überschrift/3. Überschrift

# **Hier sehen Sie ein Beispiel für eine Audit - Frage:**

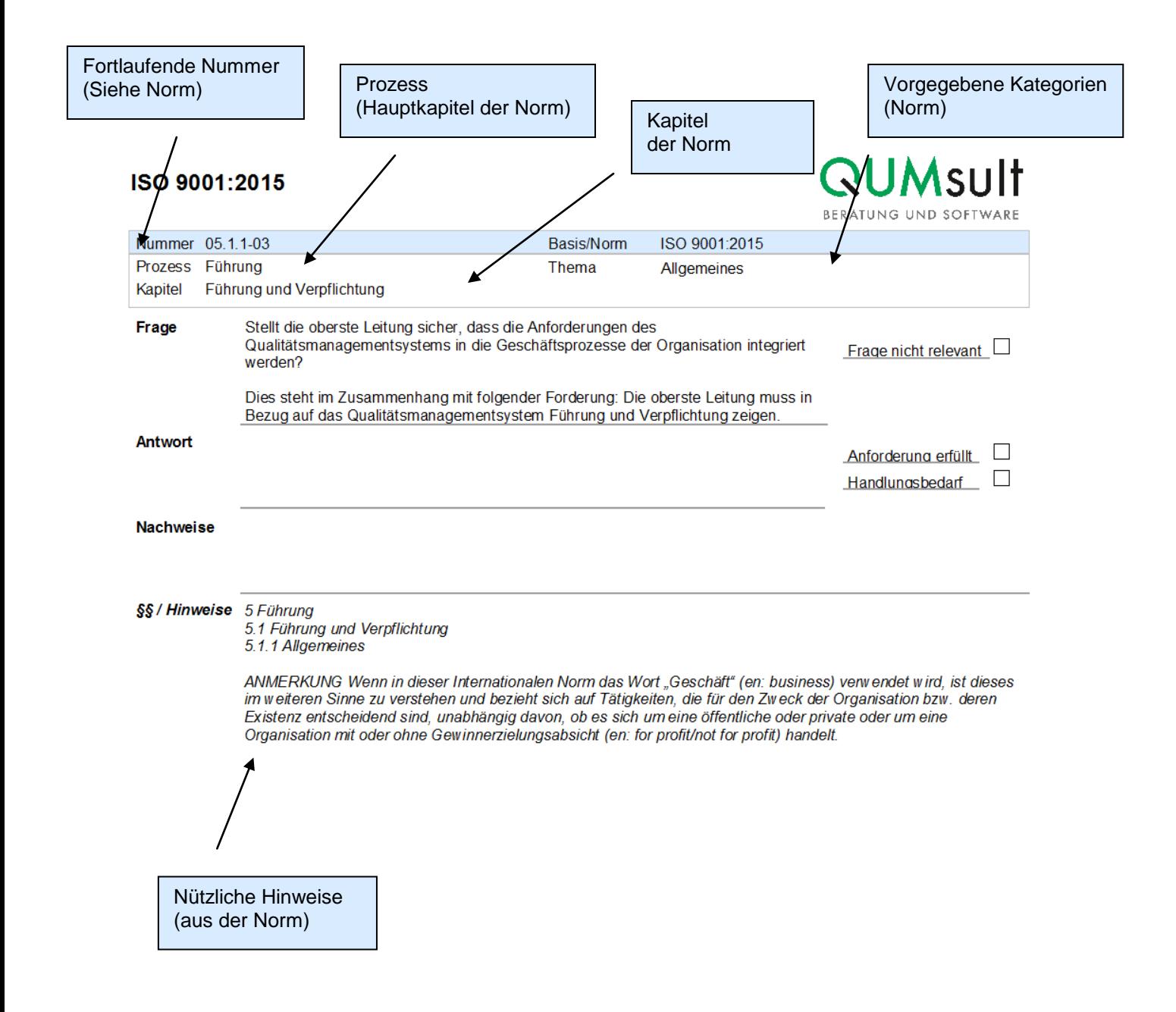

# Inhalt / Kapitel der ISO 9001:2015

## **4 Kontext der Organisation**

4.1 Verstehen der Organisation und ihres Kontextes

4.2 Verstehen der Erfordernisse und Erwartungen interessierter Parteien

4.3 Festlegen des Anwendungsbereichs des Qualitätsmanagementsystems

4.4 Qualitätsmanagementsystem und seine Prozesse

#### **5 Führung**

5.1 Führung und Verpflichtung

5.2 Politik

5.3 Rollen, Verantwortlichkeiten und Befugnisse in der Organisation

### **6 Planung**

6.1 Maßnahmen zum Umgang mit Risiken und Chancen

6.2 Qualitätsziele und Planung zu deren **Erreichung** 

6.3 Planung von Änderungen

#### **7. Unterstützung**

- 7.1 Ressourcen
- 7.2 Kompetenz

7.3 Bewusstsein

7.4 Kommunikation

7.5 Dokumentierte Information

#### **8 Betrieb**

8.1 Betriebliche Planung und Steuerung

8.2 Anforderungen an Produkte und Dienstleistungen

8.3 Entwicklung von Produkten und Dienstleistungen

8.4 Steuerung von extern bereitgestellten Prozessen, Produkten und Dienstleistungen

8.5 Produktion und Dienstleistungserbringung

8.6 Freigabe von Produkten und Dienstleistungen

8.7 Steuerung nichtkonformer Ergebnisse

#### **9. Bewertung der Leistung**

9.1 Überwachung, Messung, Analyse und Bewertung

9.2 Internes Audit

9.3 Managementbewertung

#### **10 Verbesserung**

10.1 Allgemeines

10.2 Nichtkonformität und Korrekturmaßnahmen

10.3 Fortlaufende Verbesserung

Der vorliegende Fragenkatalog orientiert sich an den Anforderungen der DIN EN ISO 9001:2015. Alle Anforderungen sind als Fragen formuliert.

Auf Vollständigkeit besteht kein Anspruch. Rechtsansprüche aus dem Fragenkatalog sind nicht abzuleiten. Alle Rechte, insbesondere das Recht der Vervielfältigung und Verbreitung sowie der Übersetzung, bleiben vorbehalten.

*Der Fragenkatalog ist auch als digitaler Fragenkatalog als Inhalt der Auditsoftware [SOFIA](http://www.qumedia.de/sofia_auditsoftware_auditprogramm.htm)* oder *[QUMcheck](http://www.qumedia.de/auditsoftware-qumcheck-beschreibung.htm) bei QUMsult erhältlich. Die Programme bieten zahlreiche Funktionen, die vom Planen von Audits, dem Erstellen von Auditberichten, dem Verfolgen von Maßnahmen bis hin zum grafischen Auswerten reichen. Freiburg, im Mai 2016*